## ERP

ERP

- 13 ISBN 9787115125613
- 10 ISBN 7115125619

出版时间:2004-8

页数:458

版权说明:本站所提供下载的PDF图书仅提供预览和简介以及在线试读,请支持正版图书。

## www.tushu000.com

## ERP

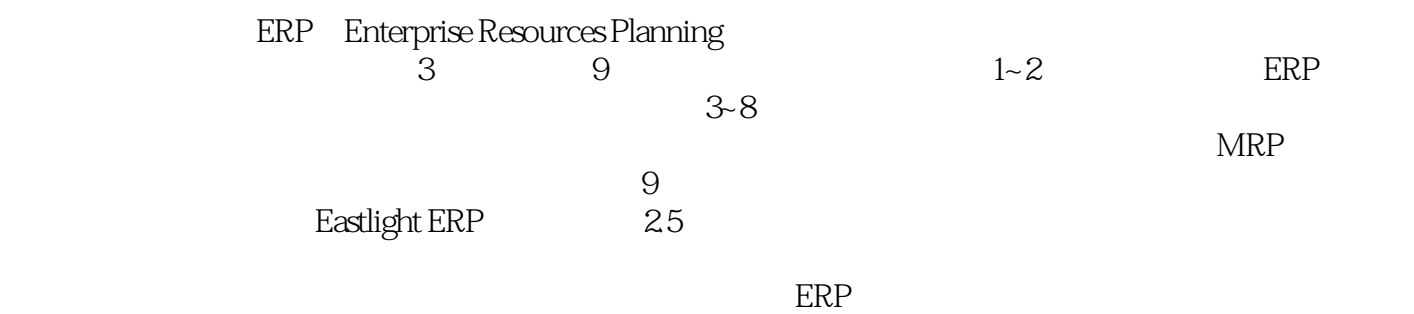

 $ERP$ 

 $1 \quad \text{ERP}$   $1.1 \quad 1.2 \text{ERP}$ 1.2.1 1.2.2 1.2.3 1.3 ERP 1.4 ERP CRM SCM 2 ERP 2.1 2.1.1 2.1.2  $2.1.3$  CMM  $2.2$  ERP  $2.3$  2.3.1 2.3.2 2.4 Eastlight ERP 2.4.1 Eastlight ERP  $3$  Engineer  $31$   $31.1$   $31.2$ 3.1.3 3.1.4 3.2 - Table 3.2.1 Item 3.2.2 1 Bill1 3.2.3 MB 3.2.4 IT 3.2.5 ST 3.2.6 Planner 3.2.7 Buyer 3.2.8 Salesman 3.2.9 OP 3.2.10 StoreBin  $3211$  CT  $3212$  QT  $3213$   $3214$  $33$  Form --  $331$  ItemInput  $332$ 计BOM的输入界面(BOMInput) 3.3.3 设计计划员(Planner)、采购员(Buyer)、销售员(Salesman 3.3.4 StoreBin 3.3.5 3.4 Query --3.4.1 Bill 1 BillQry 3.4.2 Bill 2 BOM 3.4.3 Item (ItemQry) 3.4.4 ItemWhere 3.5 Report --3.5.1 BOM BomMulti 3.5.2 BOM BomSingle 3.5.3 Item LitemWhere 3.5.4 Item 3.6 Menu -- 3.6 3.6.1  $362$  BOM  $363$   $364$  $365$  4 Sales  $41$   $41.1$ 4.1.2 4.1.3 4.1.4 4.2 -- Table 4.2.1 (Customer)的详细栏目 4.2.2 送货地清单表(Shipping)的详细栏目 4.2.3 销售货号表(SalesItem) 4.2.4 FC1 4.2.5 FC2 4.2.6 CO1 4.2.7 CO2 4.2.8 FT 4.2.9 FF  $4210$   $4211$   $4212$   $43$  Form -d 4.3.1 CustomerInput 4.3.2 SalesmanInput 4.3.3 5J. SItemInput 4.3.4 FCInput 4.3.5 FCsModify 4.3.6 COInput 4.3.7 COsModify 4.3.8 ItemsFm 4.3.9 BOM 4.4  $\hbox{Query}$  --  $\hbox{4.4.1}$  " Items"  $\hbox{4.4.2 FC}$ 4.43 CO 4.4.4 CO 4.45 CO CO COByCo 4.4.6 CO COByItem 4.4.7 FCByItem 4.4.8 FC1s FC1sQry 4.4.9 CO1s CO1sQry 4.4.10 SitemQry 4.4.11 4.5 Report --4.5.1 CO COByCO 4.5.2 CO COByItem 4.5.3 建立按货号查询的预测报表(FCByItem) 4.5.4 导入报表(DeliveryByCO) 4.6 设计面板(Menu  $\frac{461}{462}$  4.6.2 4.6.3 4.6.4 CO 5 Planning 6 Purchase 7 MRP MRP 8 Warehouse  $9 \hspace{1.5cm} \rm A \hspace{1.5cm} B$ C extensive control of  $\mathcal{C}$ 

## ERP

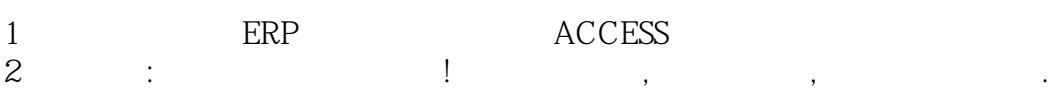

- $3 \sim$
- $\frac{3}{4}$

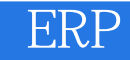

本站所提供下载的PDF图书仅提供预览和简介,请支持正版图书。

:www.tushu000.com